Hướng dẫn phần tính diện tích trong VNRoad.

### **1. Phần đào.**

Một mặt cắt ngang đào điển hình:

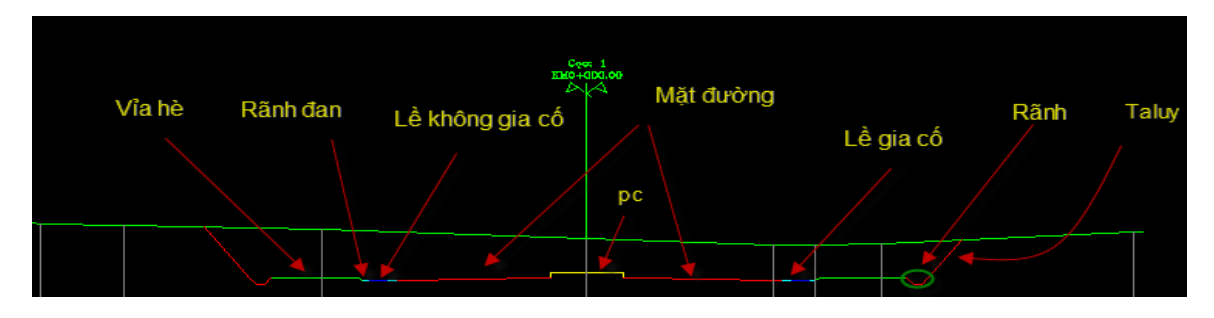

## 1.1. Đào nền:

Phần đào nền được tính từ mép ngoài lề không gia cố trái tới mép ngoài phần lề không gia cố phải.

Đào nền = đào lề không gia cố + đào lề gia cố + đào phần đường + đào phân cách.

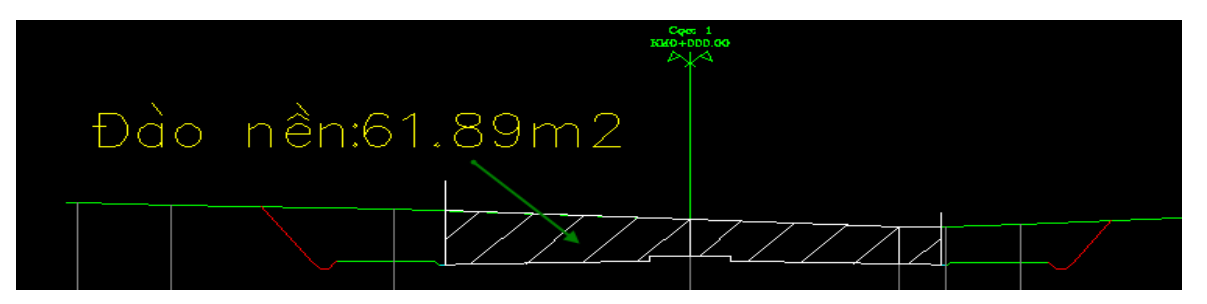

### 1.2. Đào rãnh.

Diện tích đào rãnh bao gồm đào rãnh trái và đào rãnh phải.

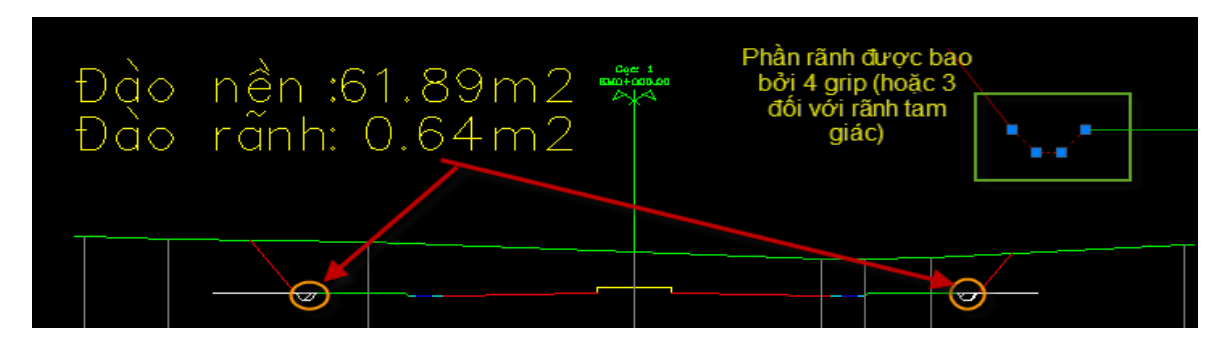

1.3. Đào taluy

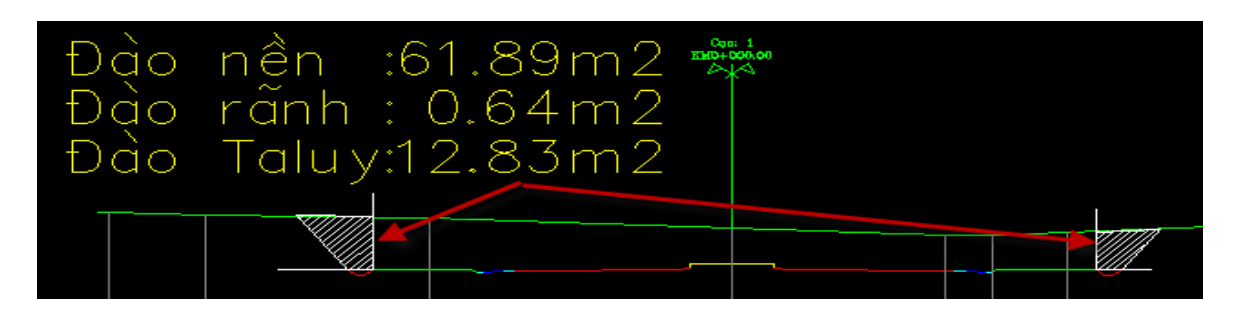

### 1.4. Đào vỉa hè:

Diện tích đào vỉa hè là phần bao bởi các mép vỉa hè, bao gồm đào vỉa hè trái và đào vỉa hè phải.

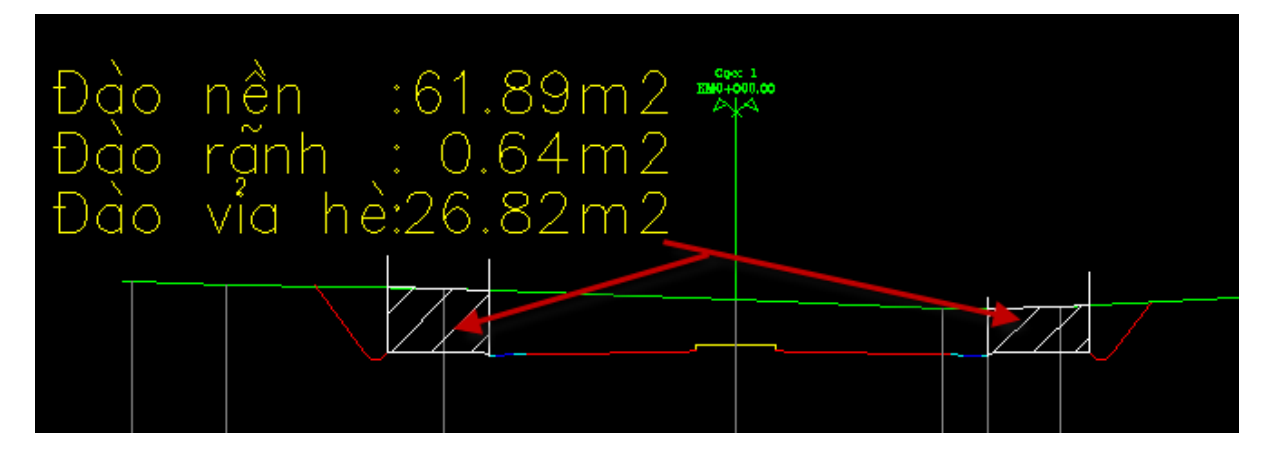

1.5. Đào rãnh đan.

Diện tích đào rãnh đan là phần bao bởi các mép rãnh đan, bao gồm đào rãnh đan trái và rãnh đan phải.

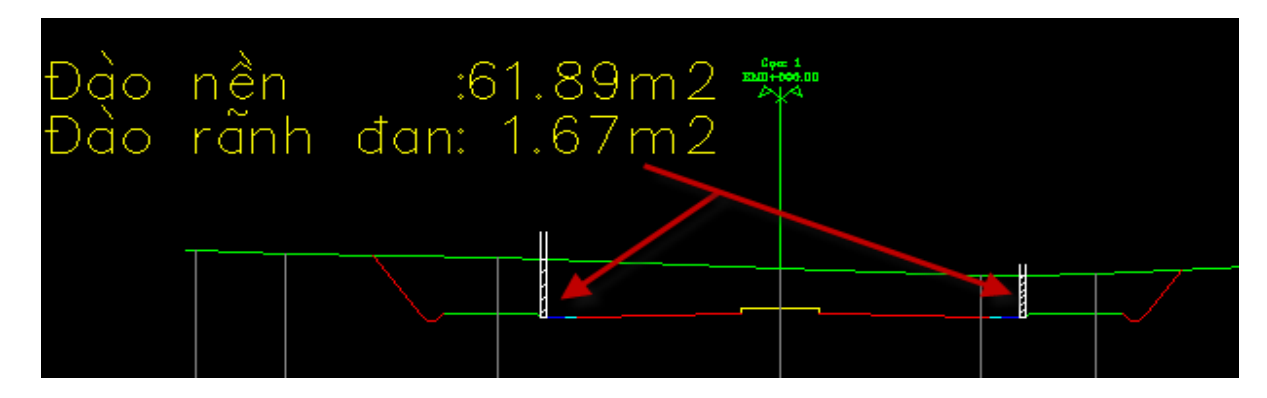

1.6. Đào phần đường.

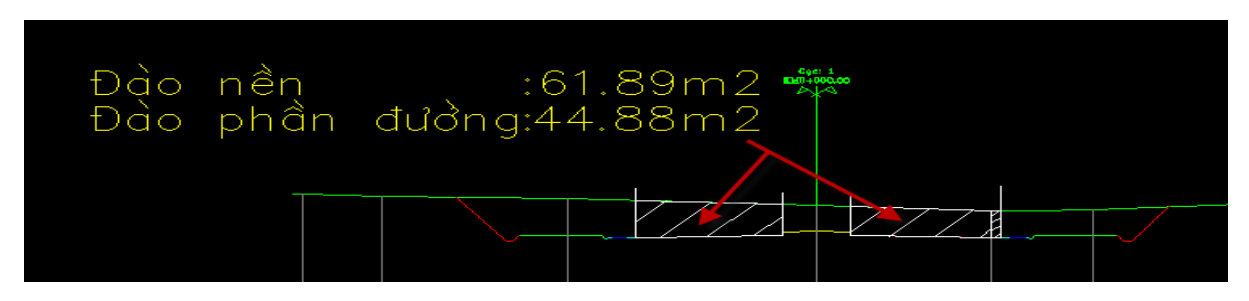

# **2. Phần đắp.**

Một mặt cắt ngang đắp điển hình:

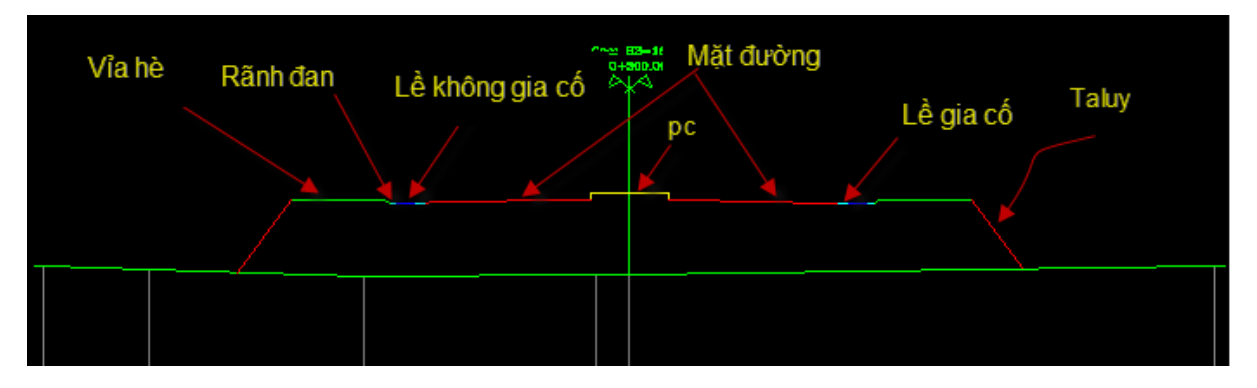

2.1. Đắp nền.

Tương tự như đào nền, đắp nền được tính từ phần mép ngoài lề không gia cố trái tới lền không gia cố phải.

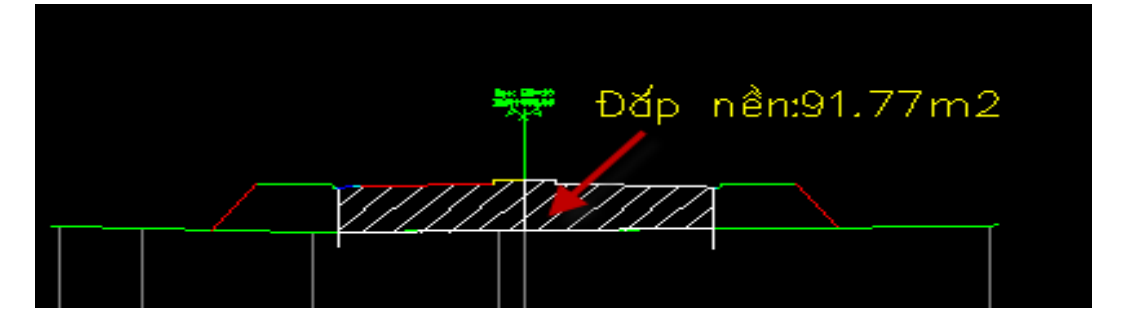

Đắp nền = đắp lề không gia cố+ đắp lề gia cố+ đắp phần đường + đắp phân cách.

2.2. Đắp rãnh đan.

Đắp rãnh đan bao gồm đắp rãnh đan trái + đắp rãnh đan phải.

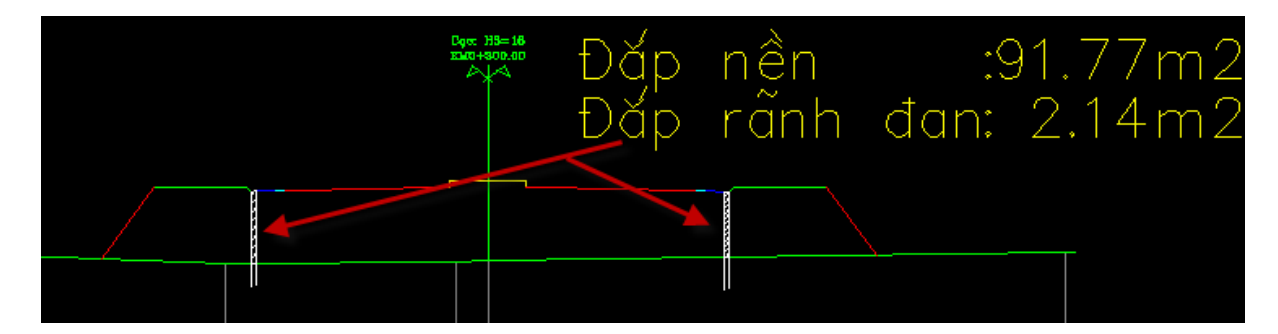

## 2.3. Đắp vỉa hè.

Đắp vỉa hè bao gồm đắp vỉa hè trái + đắp vỉa hè phải.

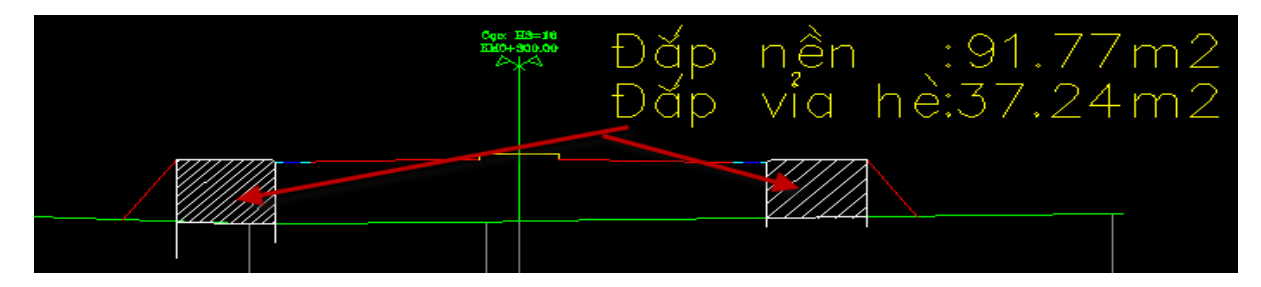

2.4. Đắp taluy.

Đắp taluy bao gồm đắp taluy trái+ đắp taluy phải.

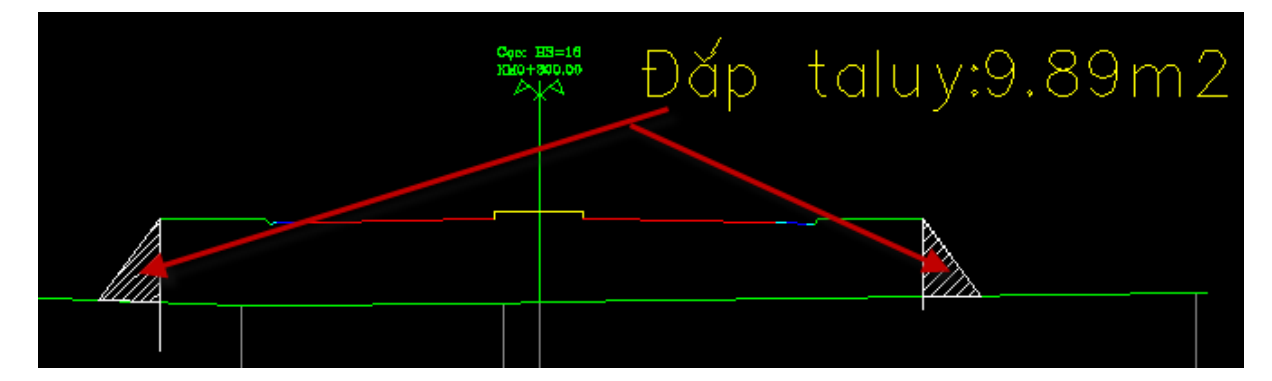

#### 2.5. Đắp bọc.

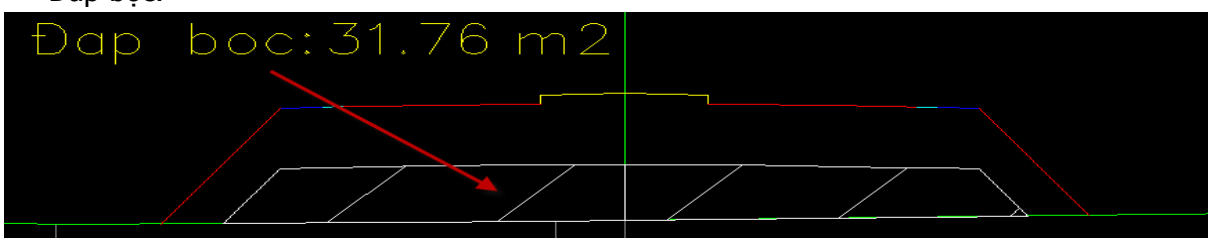

### **3. Khuôn.**

 Khi sử dụng khuôn nào thì phần diện tích liên quan tới khuôn đó mới được VNRoad tính vào bảng mã tính diện tích.

3.1. Đào khuôn.

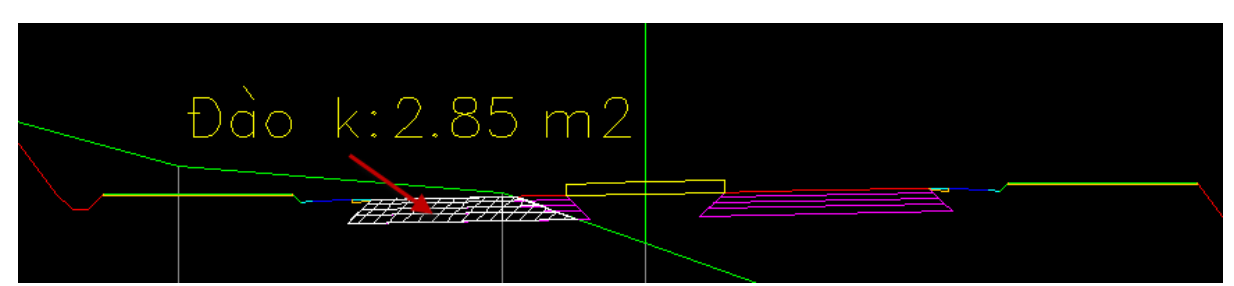

3.2. Đào mở rộng khuôn.

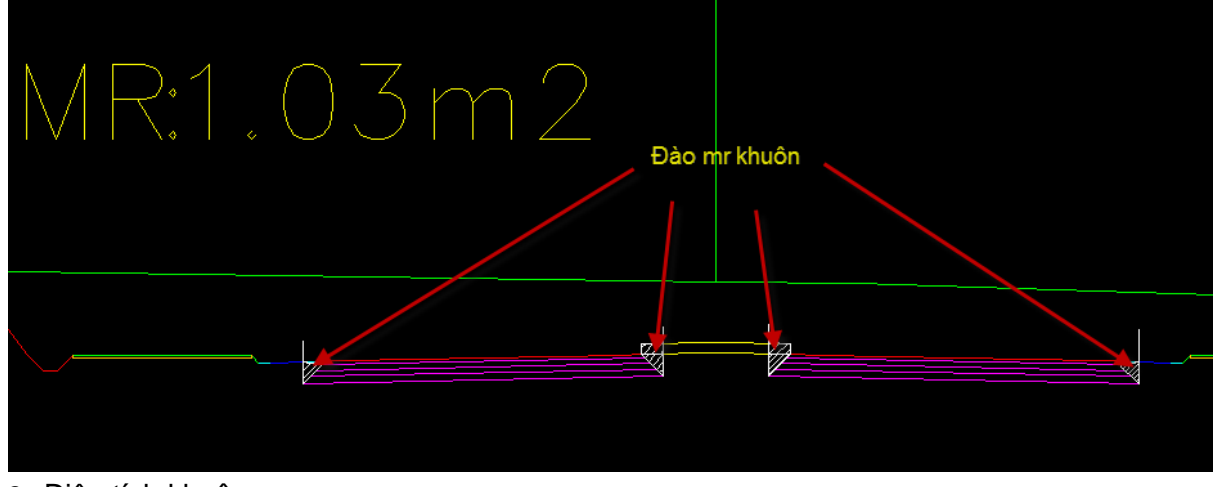

3.3. Diện tích khuôn.

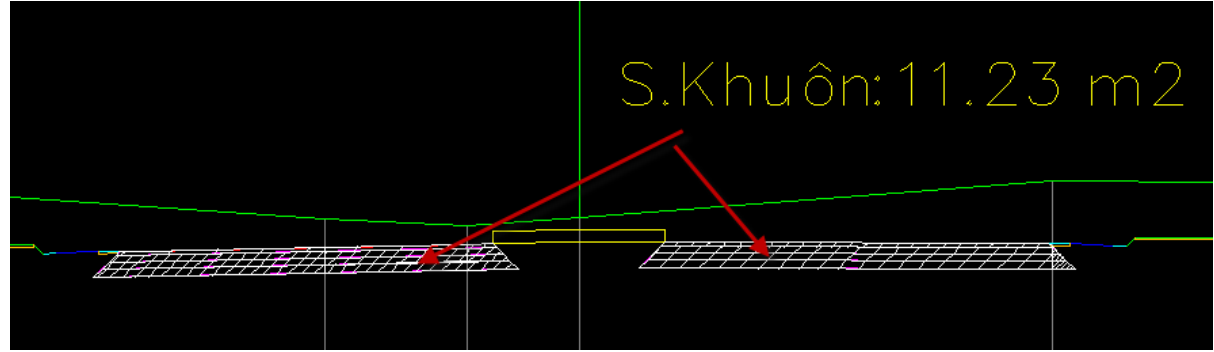

3.4. Diện tích khuôn lớp X

Chương trình cho phép lấy diện tích từng lớp trong khuôn, ví dụ lấy diện tích lớp 1 trong khuôn:

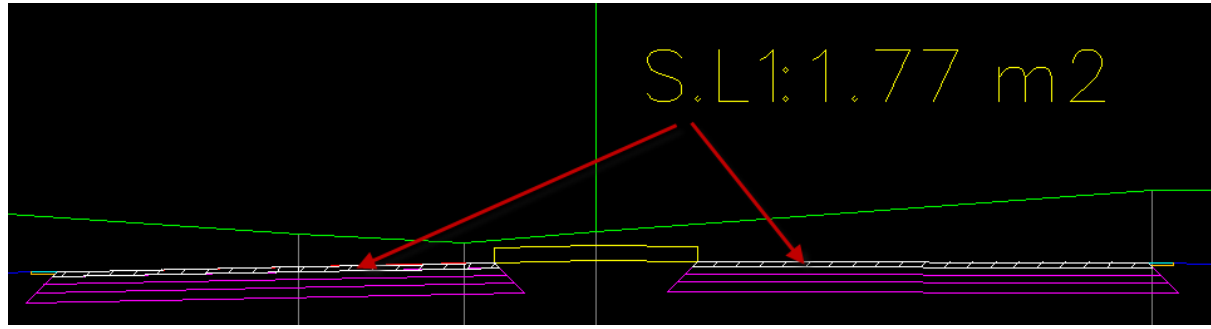

3.5. Bù vênh khuôn.

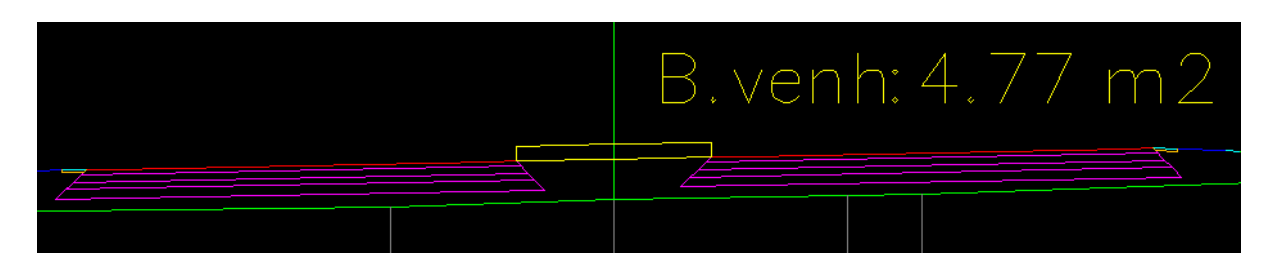

Phần bù vênh là phần tô hatch màu trắng hình vẽ:

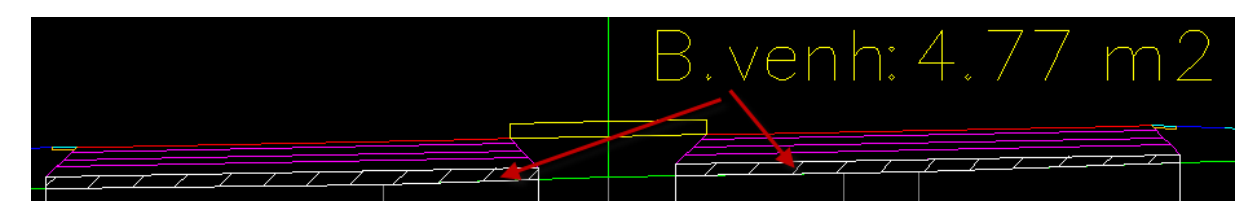

3.6. Chiều dài khuôn lớp X:

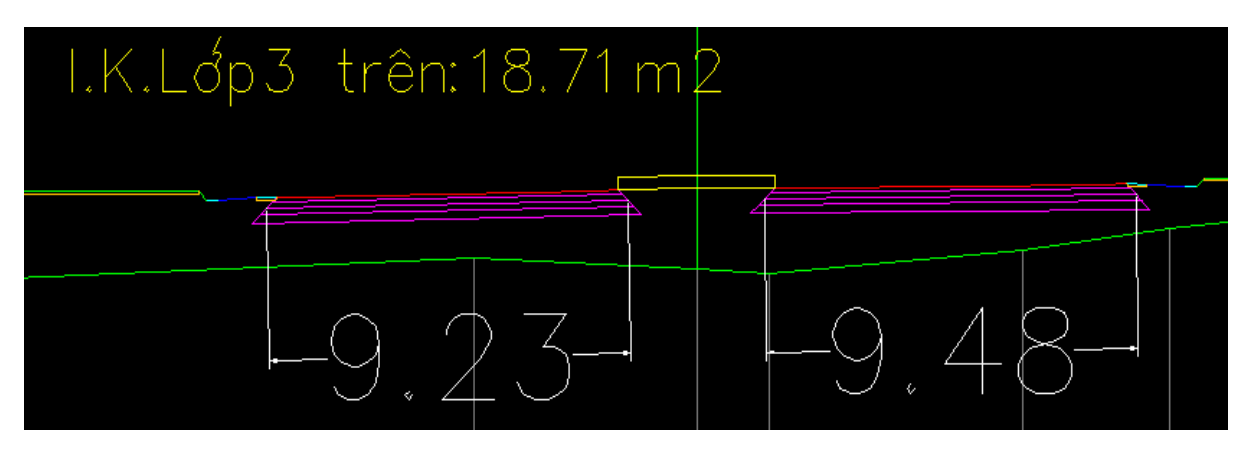

3.7. Tổng hợp từng loại vật liệu trong các khuôn.

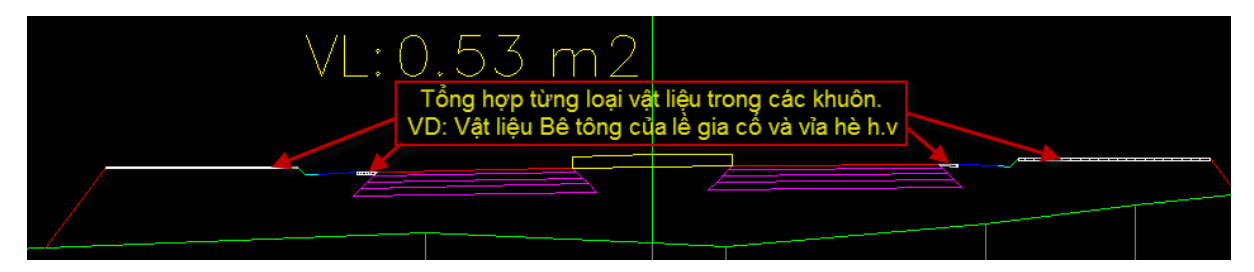

# **4. Chiều dài.**

4.1. Chiều dài trồng cỏ mái đào trái.

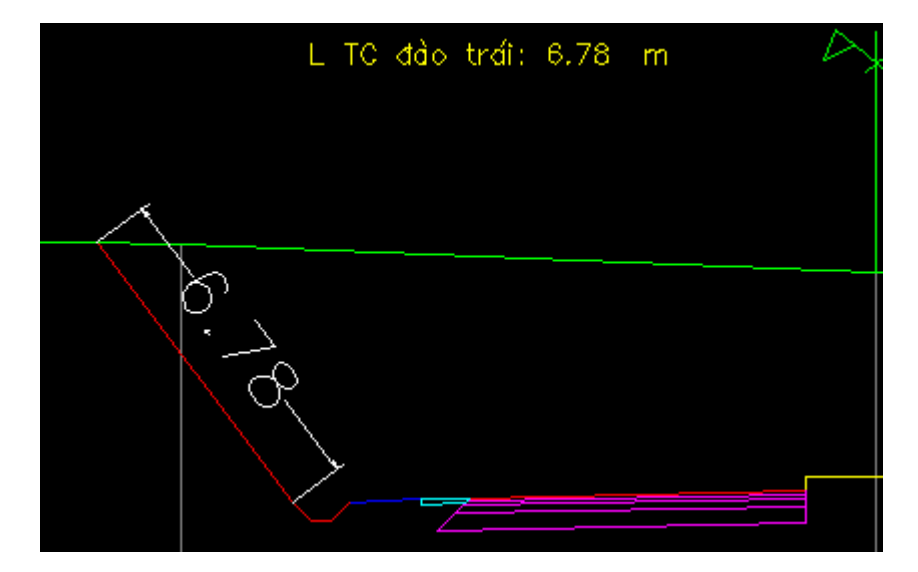

4.2. Chiều dài trồng cỏ mái đào phải.

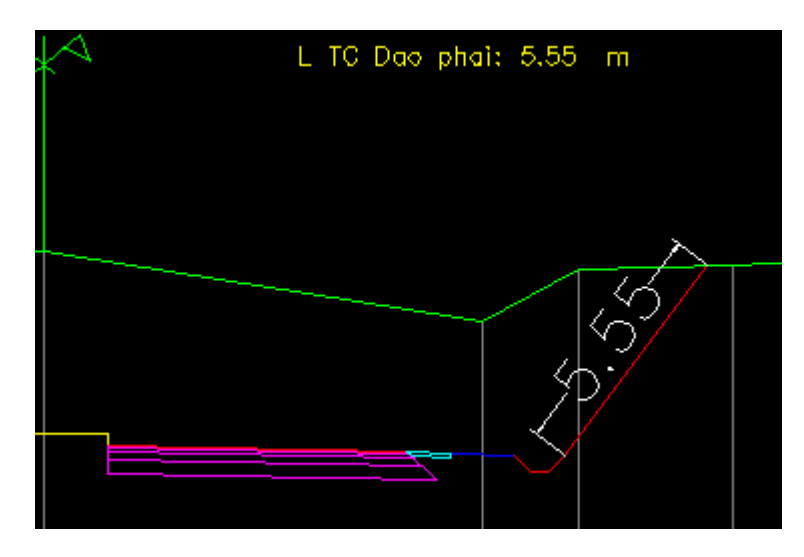

4.3. Chiều dài trồng cỏ mái đắp trái.

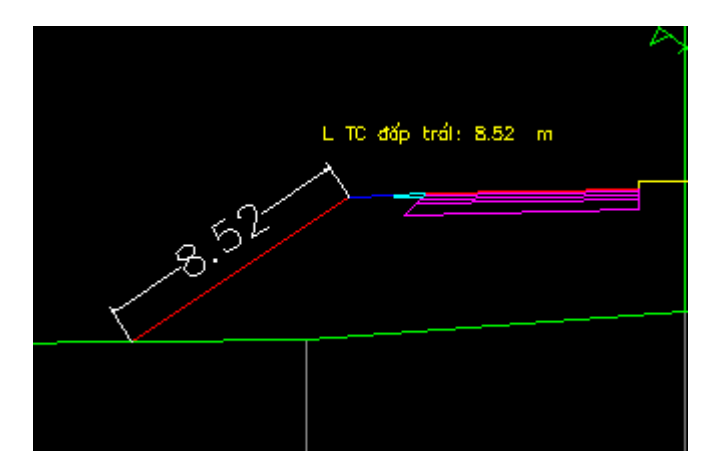

4.4. Chiều dài trồng cỏ mái đắp phải.

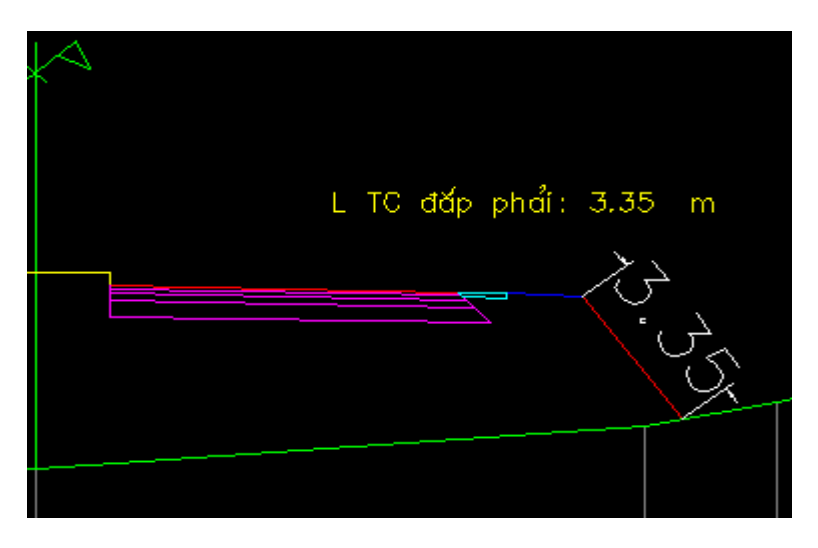

4.5. Chiều dài chiếm dụng trái.

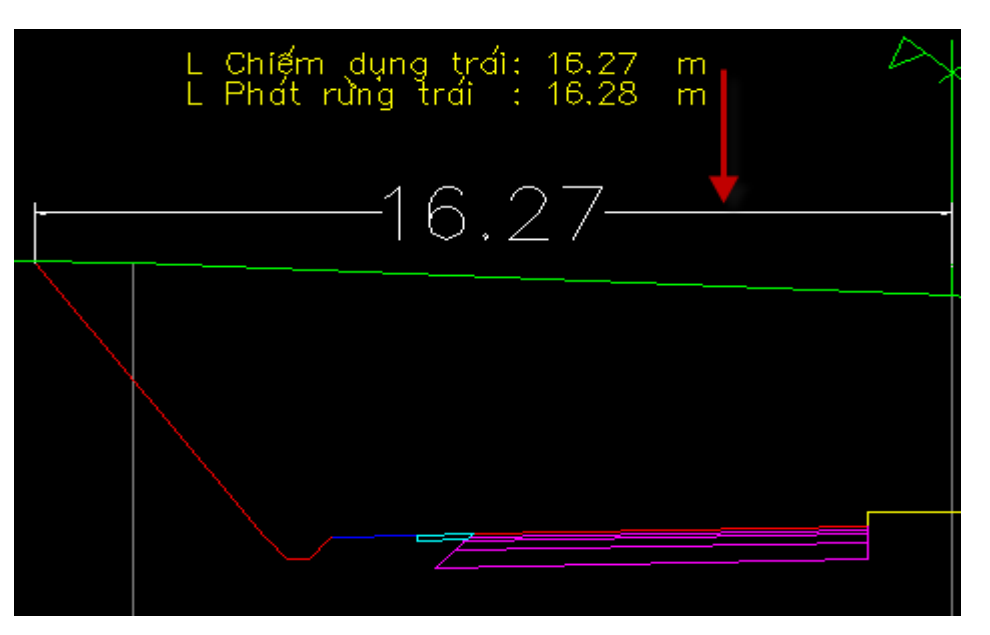

4.6. Chiều dài chiếm dụng phải.

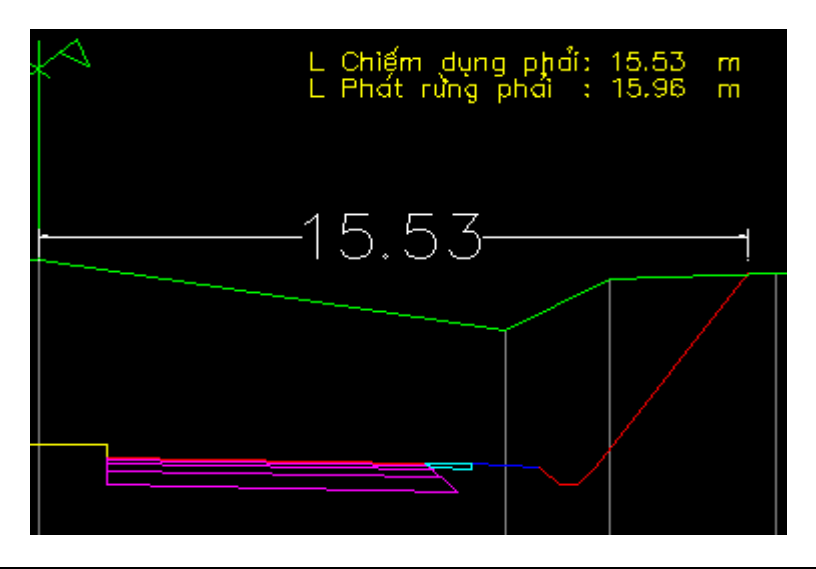

4.7. Chiều dài phát rừng trái.

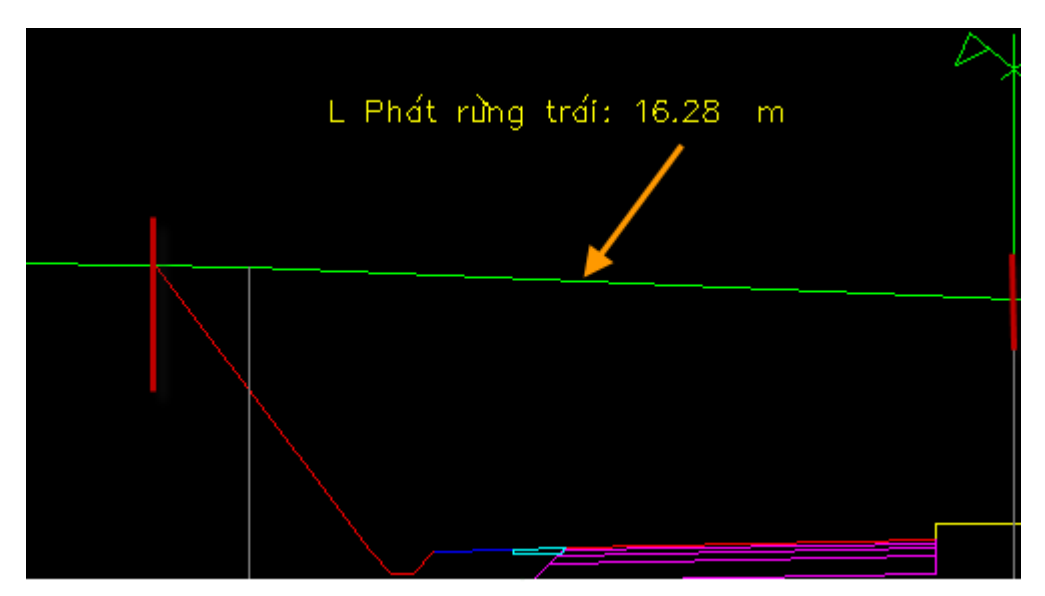

4.8. Chiều dài phát rừng phải.

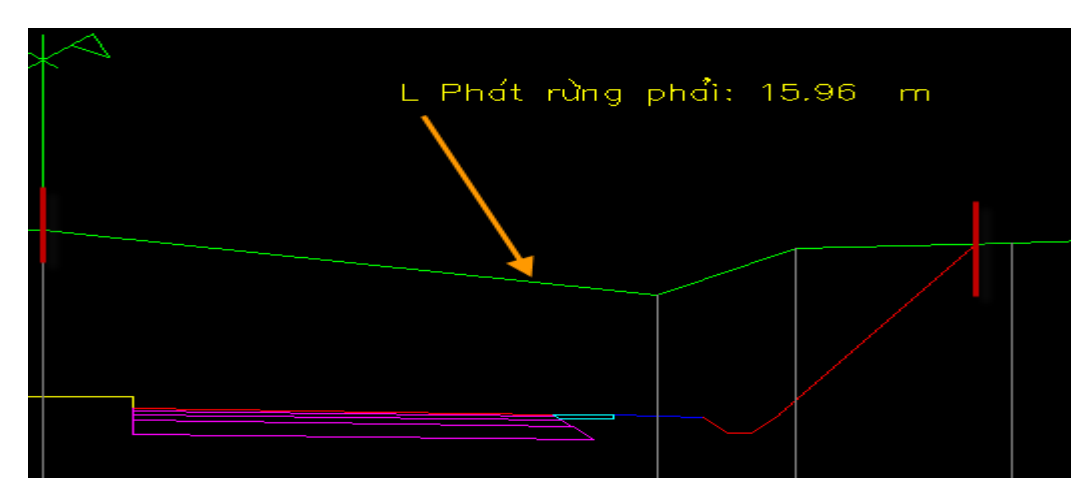

# **5. Vét bùn, đánh cấp**

MCN có cả vét bùn và đánh cấp hv:

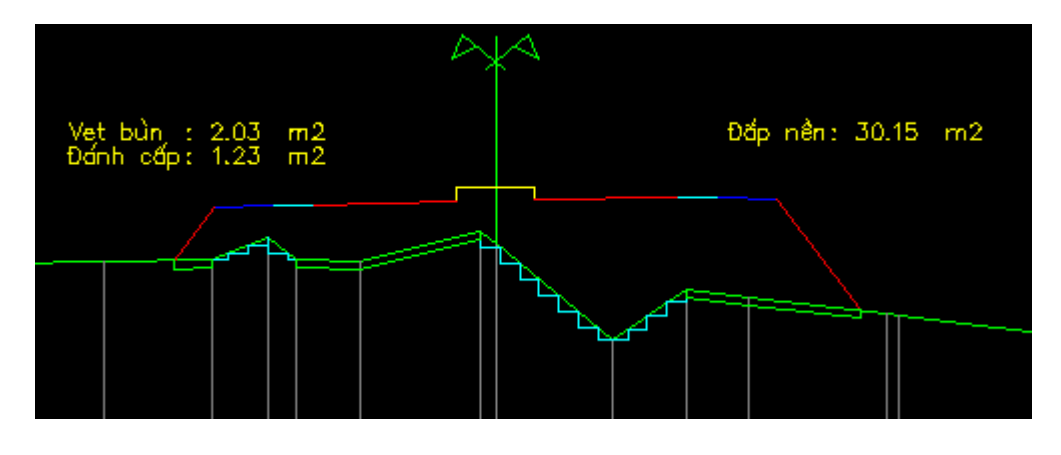

#### 5.1. Vét bùn.

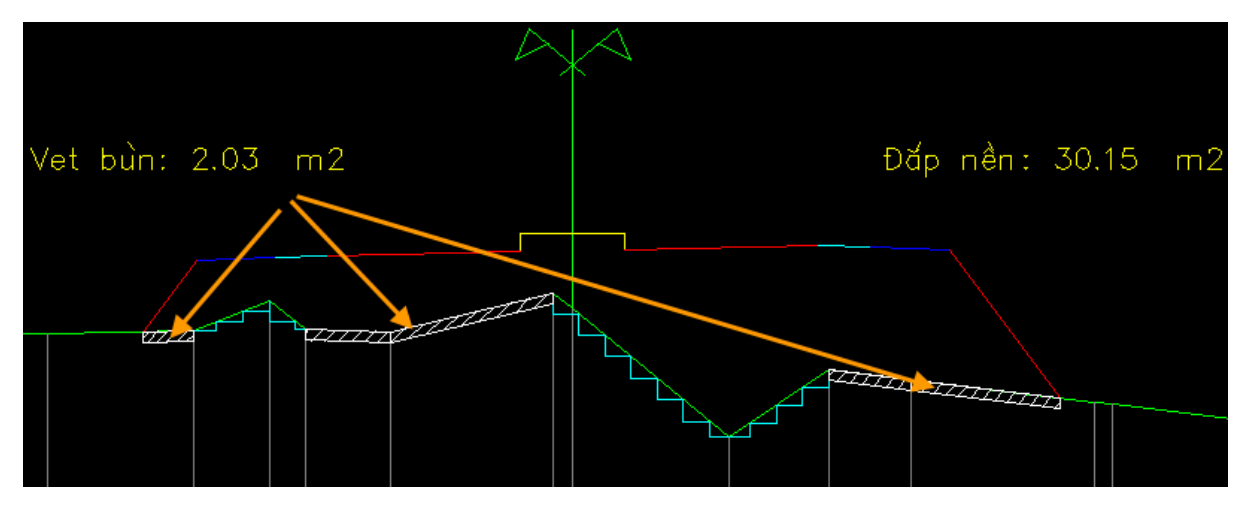

#### 5.2. Đánh cấp

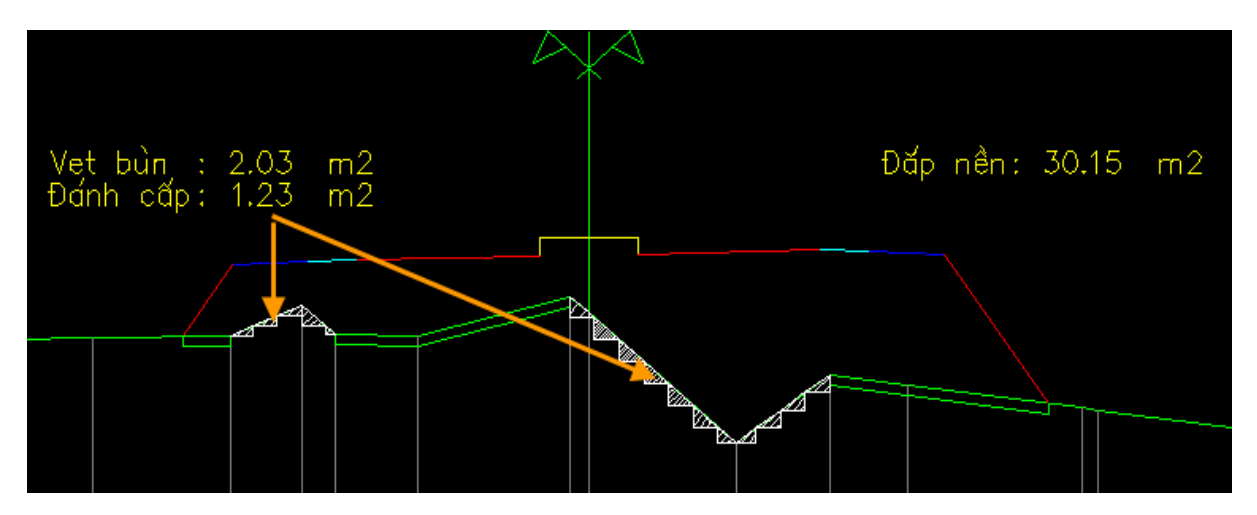

 \*\*\* Chú ý nếu trong phần đào đắp: nếu "check" vào ô diện tích đắp gồm cả vét bùn, đánh cấp và vét hữu cơ thì khi đó diện tích đắp nền bao gồm cả phần vét bùn, đánh cấp và vét hữu cơ,

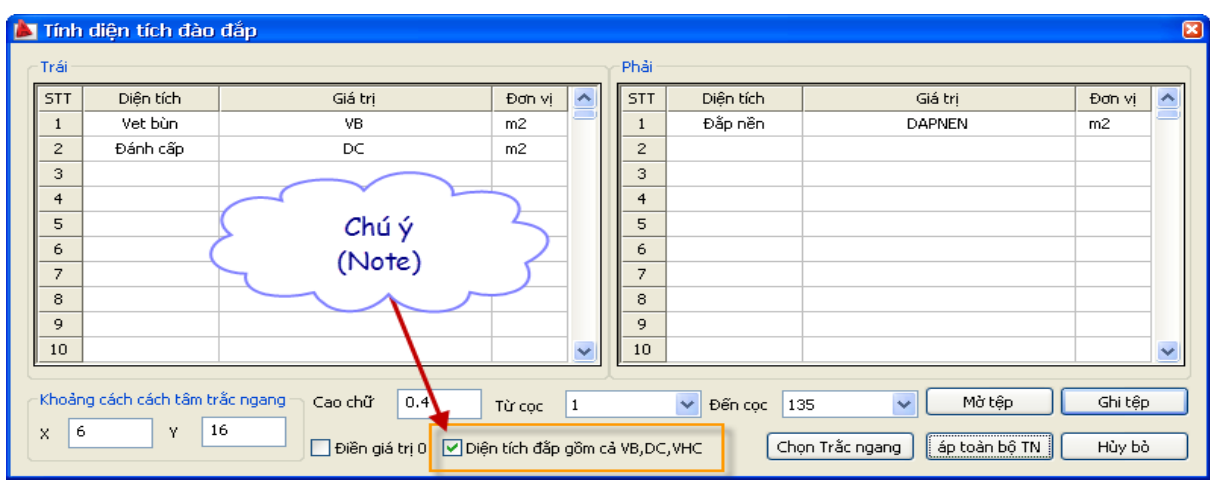

www.tdttech.com.vn TDT Tech Co. 20

Như trong trường hợp mình "check" thì diện tích đắp nền là phần to hatch màu trắng hv:

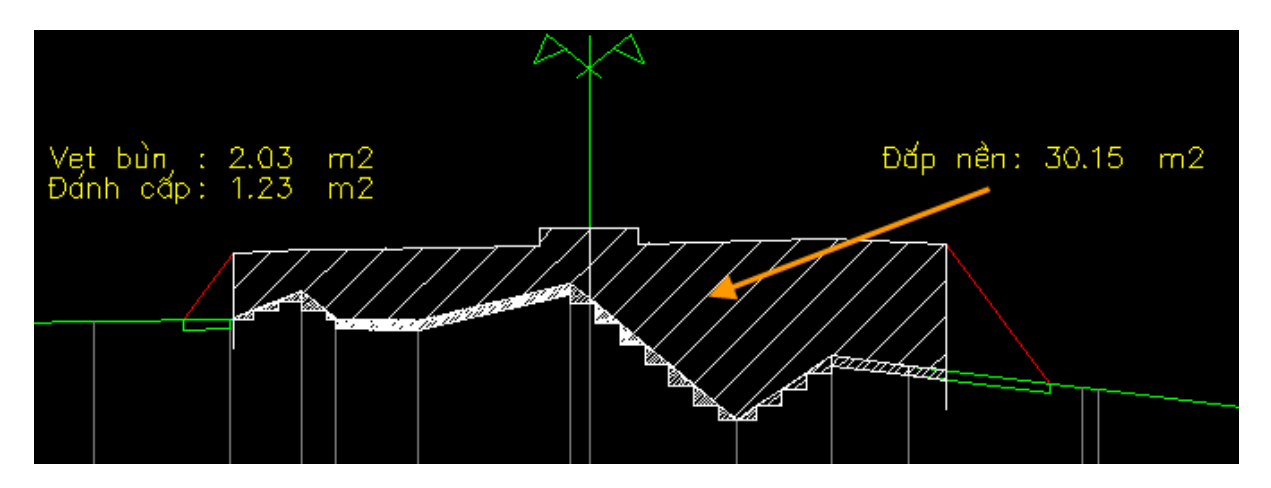

 Trường hợp này chương trình coi mặt cắt ngang sau vét bùn, đánh cấp, vét hữu cơ là mặt cắt tự nhiên.

#### **6.** Địa chất

Chương trình pho phép định nghĩa tối đa 10 lớp địa chất và bóc tách diện tích đào qua từng lớp địa chất., các phần đào được bóc tách bao gồm: Đào nền, Đào Khuôn, Đào Rãnh, Đào Taluy, Đào vỉa hè, Đào rãnh đan, Đánh cấp.

Ví dụ: Đào nền.

Giả sử bài toán có 3 lớp địa chất được vẽ ra trên mặt cắt ngang như hình vẽ (đường màu vàng thể hiện ranh giới giữa từng lớp địa chất).

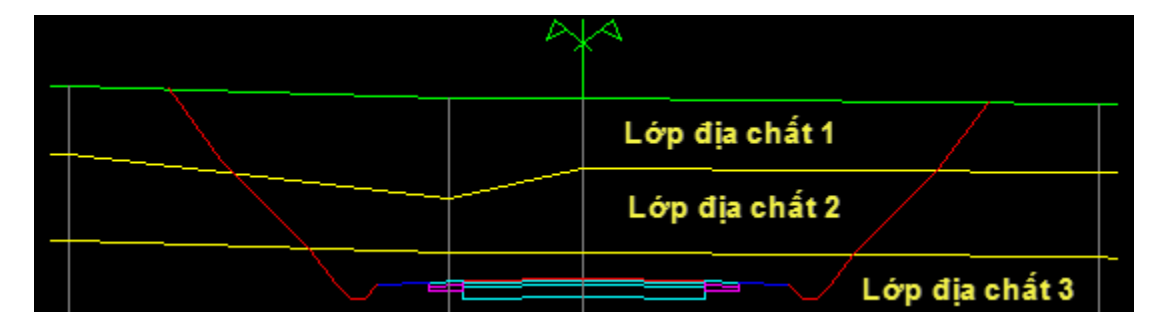

6.1. Đào nền qua lớp địa chất 1

Phần tô hatch màu trắng trên hình vẽ:

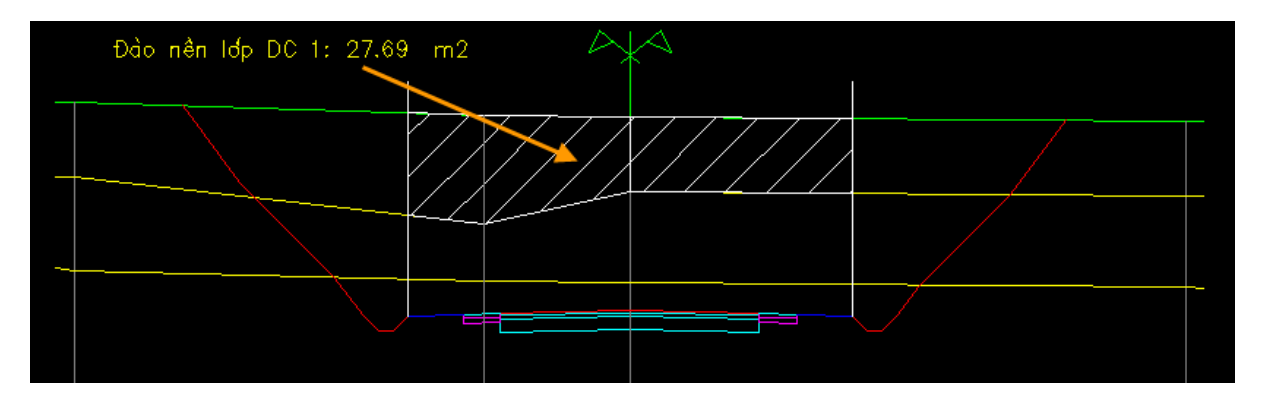

6.2. Đào nền qua lớp địa chất 2

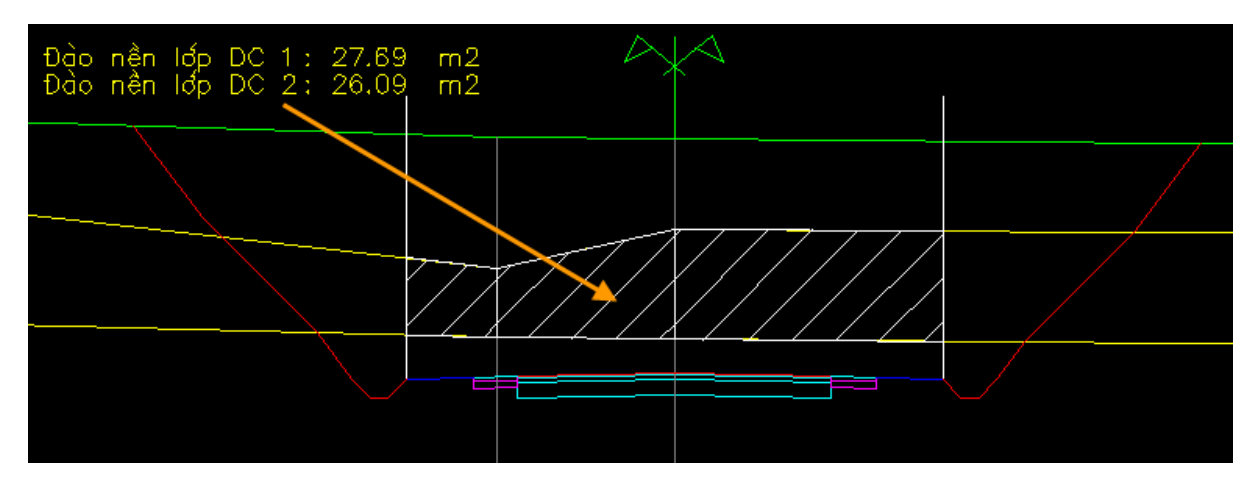

6.3. Đào nền qua lớp địa chất 3

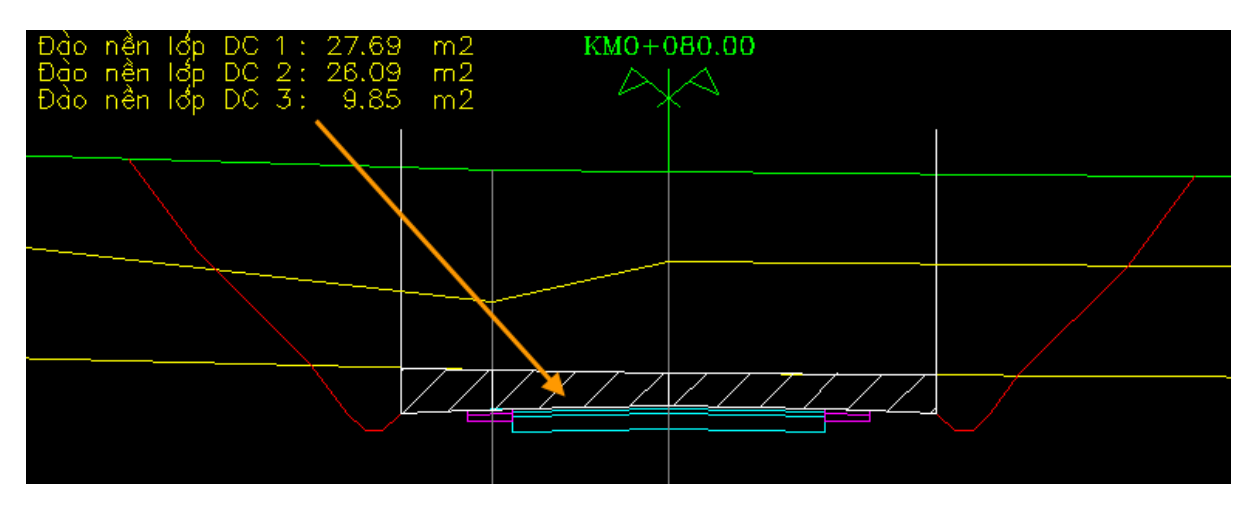